## CPG-SAP-Shell - zSeries-Konnektor zu SAP R/3 und mySAP Business Suite

Mit CPG-SAP-Shell können Daten einer Online- oder Batchanwendung auf der zSeries-Plattform an ein beliebiges BAPI auf der SAP-Plattform übergeben werden.

Der Mainframe-Entwickler ruft CPG-SAP-Shell aus seiner Anwendung auf und übergibt den Namen des auszuführenden BAPI und die Daten auf dem gewohnten Weg: Online über die Common Area, im Batch als CALL-Parameter - mehr ist nicht zu tun!

**CPG-SAP-Shell** besteht aus zwei Komponenten:

- · Die Assemblerkomponente kapselt die Kommunikation zu einem JAVA-Serverprogramm. Sie sendet die Daten, die von der zSeries-Anwendung übergeben werden, über TCP/IP an das JAVA-Programm und die Return-Variablen auf dem gleichen Weg zurück an die Anwendung.
- Die JAVA-Komponente nimmt auf der SAP-Plattform Daten aus einem Anwendungsprogramm der zSeries entgegen und ruft über JCo, den offiziellen SAP-Konnektor für die Kommunikation von JAVA-Programmen zu SAP-Systemen, ein BAPI auf.

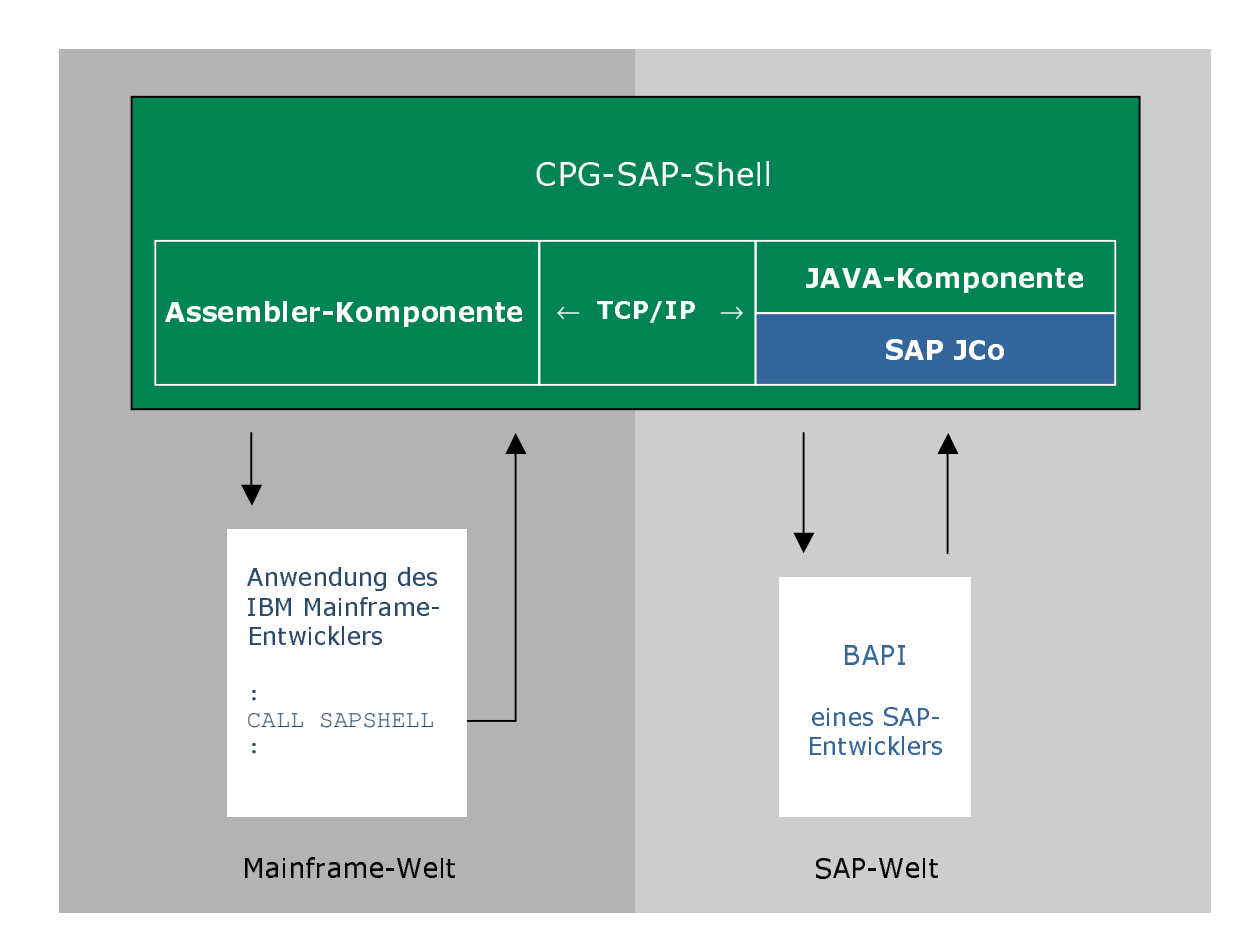

CPG-SAP-Shell ist der einfache Weg zum Datenaustausch zwischen einem z/OS- oder z/VSE-Programm und einem BAPI im SAP R/3 oder in der mySAP Business Suite.